# An Introduction to SolaS

Hugues Richard and Marcel Schulz

July 22, 2009

This document gives a short introduction to the RSolaS package provides key functionality for detecting and quantifying alternative splicing events in an RNA-Seq experiment. Solas is designed to infer and quantify alternative splicing based on the read densities observed within coding regions. The analysis is performed througth 3 routines:

- DASI (Differential Alternative Splicing Index) for detecting alternative splicing events differentiating two conditions
- CASI (Cell Alternative Splicing Index) for detecting genes and exons which are part of an alternative splicing event.
- POEM (Proportion Estimation) to quantify the relative proportion of different isoforms.

Application of each of the strategies will be illustrated on a canonical gene in the next section. The remaining section will deal with certain points of detail.

#### > library(Solas)

### 1 Alternative splicing analysis

The analysis proposed in Solas are always performed one gene at a time. In order to apply the methods to a gene, we need to specify two information:

- The description of the gene model (exon coordinates and transcript structures), encoded as a GeneStructure object.
- The read counts observed within the exons, given as a *Genecount* object.

We assume that the reads from the RNA-Seq experiment have already been aligned to the genome of interest<sup>[1](#page-1-0)</sup>, and the mapping position where intersected with genomic coordinates.

Let's work with an example gene MyGene consisting of 5 exons and 4 transcript isoforms. All exons are supposed to have the same length (150 bp) The gene structure is illustrated in the following figure:

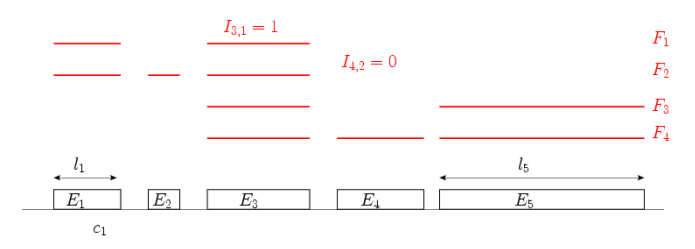

Figure 1: Example of a gene with 5 exons and 4 forms. The encoding of the different isoform structure is done throught the matrix I, which denotes at coordinate  $(i, j)$  if the i<sup>th</sup> form is using the the j<sup>th</sup> exon.

An isoform 1 (with transcript ID "Form1") skips exons num. 2, and so on... This gene model is initialized as a GeneStructure object with the following set of commands:

```
> transcript.names = c("Form1", "Form2", "Form3", "Form4")
> gene.info = data.frame(name = "MyGene", chr = "chr0",
     nexons = 5, direction = "+", nforms = 4)
> I = matrix(c(1, 0, 1, 0, 0, 1, 1, 1, 0, 0, 0, 0, 0,+ 1, 0, 1, 0, 0, 1, 1, 1), ncol = 5, byrow = TRUE)
> colnames(I) = paste("E", 1:5, sep = "")
> trans.structure = data.frame(gene = "MyGene", form = transcript.names,
+ I)
> exons.coord = data.frame(gene = "MyGene", chr = "chr0",
+ subexon = paste("E", 1:5, sep = ""), begin = cumsum(c(1,+ rep(450 - 1, 4)), end = cumsum(c(150, rep(450 -
+ 1, 4))))
> mygene = gene.new(gene.info, trans.structure, exons.coord)
```
Readers interested in more details on GeneStructure objects creation are refered to the manual. Note that by default, the length of each exon is

<span id="page-1-0"></span><sup>1</sup> for a mapping program to use, see for instance RazerS at [http://www.seqan.de/](http://www.seqan.de/projects/razers.html) [projects/razers.html](http://www.seqan.de/projects/razers.html)

computed according to its start and end position. However, due to the short length of the reads some positions are ambiguous in the sense that a single read mapps to more than one position in the genome. In the case where certain positions cannot be mapped without ambiguities, the user can set a n.uniq.hits column, which lists the number of reads that can be mapped within an exon. For instance, if the 4th exon possesses 20 positions where a read map is ambiguious to another position in the genome, the exon.coord can be updated as follows (in this example experiment, reads have length 27bp, but the read length is an adjustable parameter):

```
> exons.coord$length = exons.coord$end - exons.coord$begin +
+ 1
> exons.coord$n.uniq.hits = exons.coord$length - 27 +
+ 1
> exons.coord$n.uniq.hits[4] = exons.coord$n.uniq.hits[4] -
+ 20
> mygene = gene.new(gene.info, trans.structure, exons.coord)
```
Let's hypothesize we observe the following read counts on each of the exons in the two conditions:

```
> exons.count.hek = genecount.new("mygene", c(32, 10,
+ 45, 56, 65))
> exons.count.bcells = genecount.new("mygene", c(23,
+ 30, 70, 42, 74))
```
#### 1.1 Prediction of alternative splicing

Without doing hypothesis on the transcript structure, we can test for the exons involved in alternative splicing events and perform a CASI routine on our gene:

```
> CASI.hek = ASI.test(mygene, exons.count.hek)
> CASI.hek
```
CASI Chi-squared test for Alternative Splicing

data:

X-squared = 50.5238, df = 4, p-value = 2.807e-10

> which(CASI.hek\$z.score <= -2)

> CASI.bcells = ASI.test(mygene, exons.count.bcells) > CASI.bcells CASI Chi-squared test for Alternative Splicing data:  $X$ -squared = 42.5811, df = 4, p-value = 1.264e-08 > which(CASI.bcells\$z.score <= -2)

integer(0)

[1] 2

Here the second exon is detected as part of an alternative splicing event with a zscore lower than -2 in HEK cells. No exons are detected with B cells.

```
> DASI = ASI.test(mygene, exons.count.hek, exons.count.bcells,
+ cell = "two")
> which(abs(DASI$z.score) >= 2)
```
integer(0)

Although the computed pvalue is significant, no exon is detected as differentially alternatively spliced between the two conditions.

### 1.2 Estimation of relative expression levels of known isoforms

Given transcript structures for a gene, we can estimate the different isoform proportions for the HEK cell line.

```
> poem.hek = POEM.gene(mygene, exons.count.hek, read.length = 27)
> poem.hek$p.estim
```

```
Form1 Form2 Form3 Form4
0.16865305 0.12925760 0.04816192 0.65392743
```

```
> poem.hek$counts.estim
```

```
[1] 26.705214 30.700766 7.626155 146.967866
```
The function gene2gff can then be used to output the proportion together with the transcript structure as a gff file. One can verify the quality of the fit with the bootstrap and the goodness of fit methods. The quality score (Goodness of fit) evaluates the proposed relative expression of each transcript for the gene according to all reads for the gene.

```
> poem.hek$quality.score
```
Chi-squared test for given probabilities

data: counts  $X$ -squared = 23.3589, df = 4, p-value = 0.0001073 > poem.hek\$quality.score\$p.value [1] 0.0001073439

A small p value for the quality score is indicative of a very good estimate of the algorithm, which in turn is a good indicator that the used transcript structures fit the data well. When the quality score has a high p value, in most of the cases, the transcript structures are incomplete or alternatively the proposed background distribution is inappropriate.

A useful way of assessing the robustness of the estimate is to use the implemented bootstrapping function Bootstrap.estimate.

```
> boot.sample = Bootstrap.estimate(poem.hek, nboot = 40)
> summary(boot.sample)
```
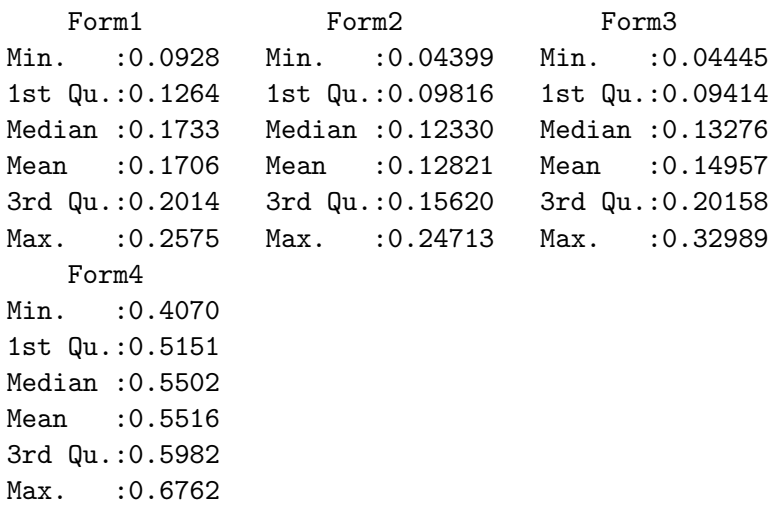

The bootstrap analysis shows, that the original estimate of Form3 in p.estim likely underestimates the relative expression level of Form3. The bootstrapping shows that Form2 and Form3 should be expressed around the same level.

## 2 Future improvements and extensions

The future improvement planned for the SolaS package are:

- 1. integration of splice junction counts for the estimation of transcripts proportions.
- 2. more general set of strategy for POEM estimation, integrating: pairedend reads, allele specific expression...